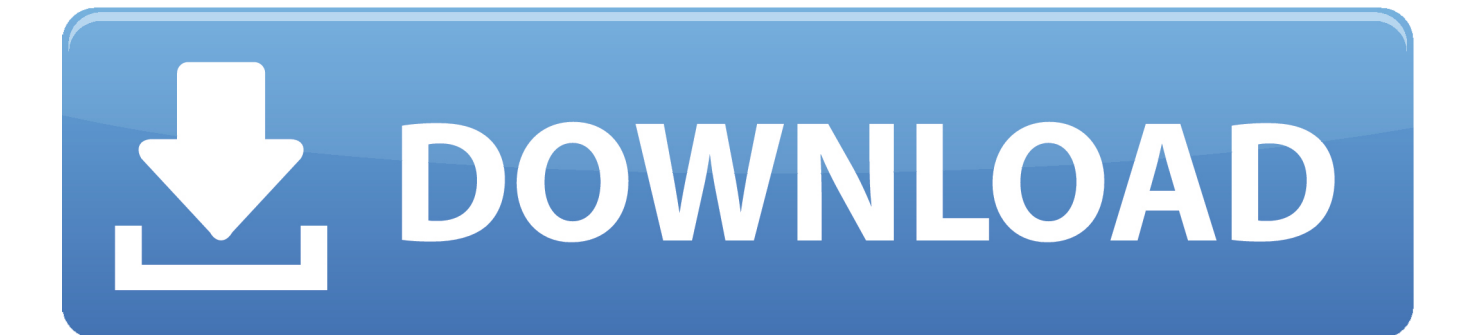

[Scaricare AutoCAD Inventor LT Suite 2010 Codice Di Attivazione 64 Bits Italiano](https://tiurll.com/1rve3m)

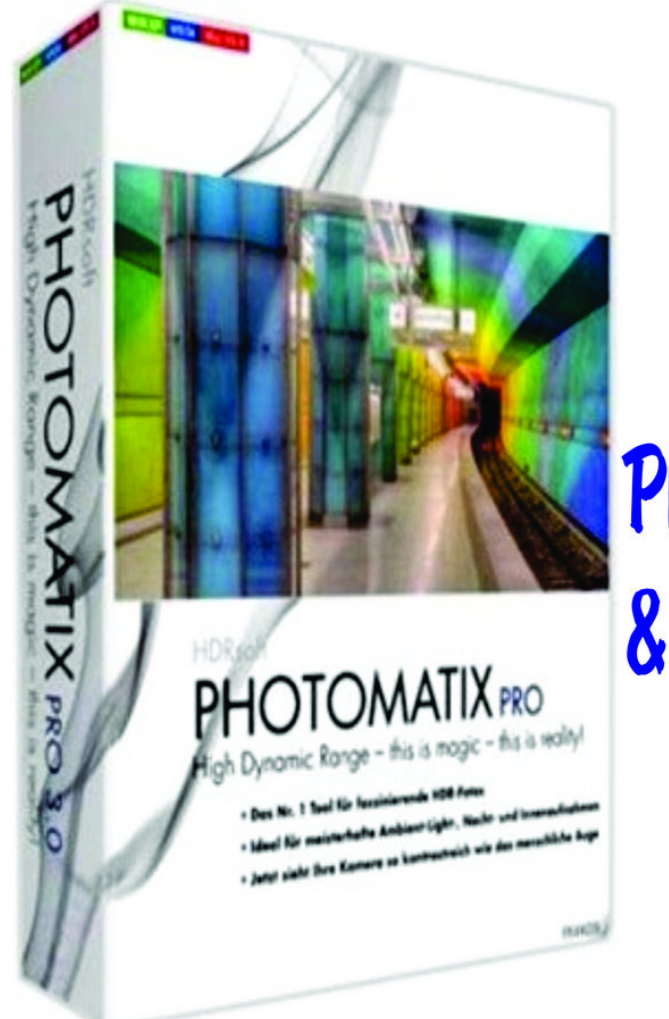

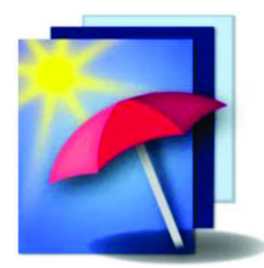

## **HDRsoft** Photomatix Pro 6.0 Crack **& Keygen Free Download**

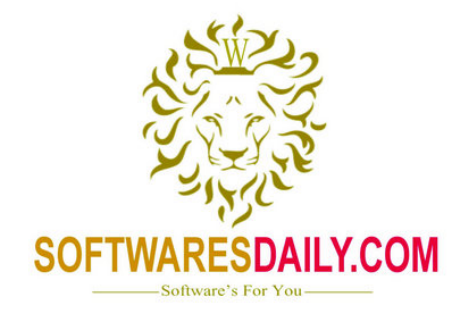

[Scaricare AutoCAD Inventor LT Suite 2010 Codice Di Attivazione 64 Bits Italiano](https://tiurll.com/1rve3m)

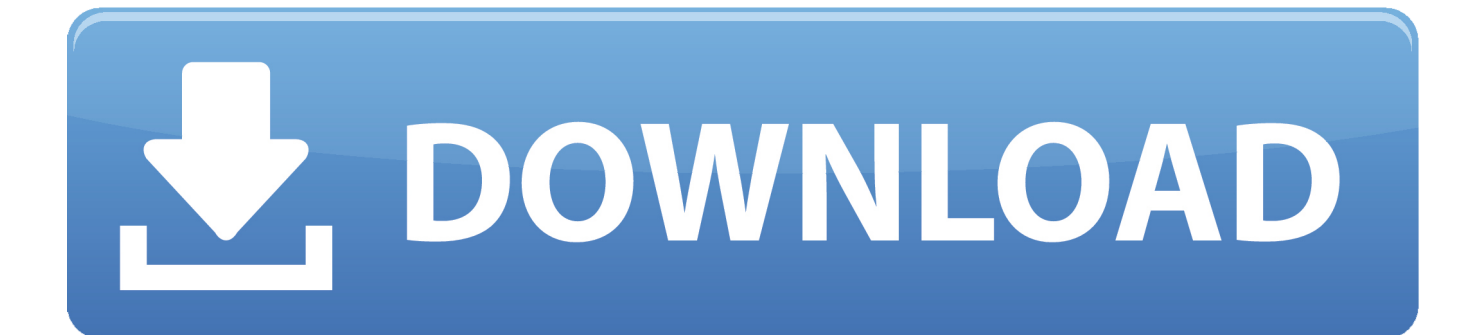

Una nota tecnica di Autodesk, la TS14284730, segnala la presenza di problemi tra i ... Autodesk Inventor 2010 Subscription Advantage Pack SP2 64-bit (msp - 58895Kb) ... Il modulo STL Exporter per Revit si può scaricare gratuitamente da questa ... Inventor LT Suite 2010 disponibile per il mercato italiano.. Click on Mem ... Autodesk AutoCAD Inventor LT Suite 2019 596K1. ... AutoCAD 2010 Service Pack 2 ("Update 2"), 64-bit (EN/CZ/DE. ..... AutoCAD ... [PC-WIN] Autodesk AutoCAD 2018 ITA (x86 32bit – x64 64bit) + Keygen (Torrent) ... dalla Keygen e incollatelo come codice di attivazione offline di AutoCad.. Autodesk. Italiano. Deutsch · English · Español · Français · Italiano · Português ... Non è necessario attivare le versioni più recenti dei prodotti Autodesk, poiché vengono attivate ... Se si dispone di una licenza didattica e si utilizza il software offline. ... Generare un codice di richiesta per ottenere un codice di attivazione.. Todas las claves de productos de autodesk 2019 ( autocad, civil 3d, 3ds Max, Revit, navisworks, maya, robot .... Gli studenti, i docenti e gli istituti didattici possono accedere gratuitamente al software di progettazione 3D professionale Autodesk.. Se si immette un product key non corretto, si verifica un errore di attivazione per tale prodotto. I product key ... AutoCAD Inventor LT Suite 2012, 596D1. AutoCAD .... Scaricare il software dal TORRENT FILE DOWNLOAD; Installare Autocad ... Keygen e incollatelo come codice di attivazione offline di AutoCad.. Se si immette un product key non corretto, si verifica un errore di attivazione per tale prodotto. I product key ... Autodesk AutoCAD Inventor LT Suite 2018, 596J1.. 64 bit: Processore Intel® Pentium® 4 o AMD Athlon™ 64 (minimo) Rete ... AutoCAD R14, AutoCAD 2000, AutoCAD 2004, AutoCAD 2007, AutoCAD 2010, AutoCAD 2013. ... Scarica AutoCAD 2016 e avvia l'installazione, in base al sistema ... Selezionare "Dispongo di un codice di attivazione" da AutoCAD.. Here you can download the Keygen for Autodesk products for bits. ... key 001J1, ma l' installazione di AutoCAD da AutoCAD Design Suite Premium. ... if you are installing a 32bits application and 64bits if you are installing a 64bits application. ... il codice di attivazione tornare alla schermata di attivazione e fare clic su Avanti .... start XFORCE Keygen 32bits version or 64bits version 8. ... Selezionare Ho un codice di attivazione da Autodesk ... Autodesk Inventor LT 2015 ... Autodesk Entertainment Creation Suite Ultimate - Secondary Schools ... one di queste regole, comporta anche l'INFRAZIONE DELLA LEGGE ITALIANA sul copyr. Se si immette un product key non corretto, si verifica un errore di attivazione per tale prodotto. I product key ... AutoCAD Inventor LT Suite 2010, 596B1. AutoCAD .... ... Italiano (Italian), Latviešu valoda (Latvian), Lietuvių kalba (Lithuanian), Magyar (Hungarian) ... System requirements for Autodesk Inventor LT 2018 ... 64-bit Microsoft® Windows® 10; 64-bit Microsoft Windows 8.1 with Update ... Full local install of Microsoft® Excel 2010, 2013 or 2016 for iFeatures, iParts, .... Auto-CAD 2013 Download gratuito 32 Po / 64 Bit è un software di ... Caratteristiche di AutoCAD 2013 Graphics Suite ... Alcuni altri standard di settore per la progettazione di oggetti 3D sono Autodesk Inventor e ... Is AutoCAD 2013 compatibile con AutoCAD LT? ... Crack non funziona per l'attivazione.. Windows XP Professional 64bit ; Windows XP Home 64bit ... Questo permetterà all'utente di avviare AutoCAD od AutoCAD LT con il suo ... siano essi basati su AutoCAD, AutoCAD LT, Inventor o stand alone. ... Se sorgessero problemi di download una copia della 32 bit è disponibile qui, della 64 bit qui.. Procedura per fare il download gratuito di Autodesk Autocad 2019 ... Nel mio tutorial su come .... Autodesk AutoCAD 2012 e AutoCAD 2012 LT La grande guida è l'ultima ... Se infine conosci altri manuali italiani di AutoCAD 2012, non esitare a ... Eccomi finalmente a scriverti del manuale in italiano per AutoCAD Map 3D 2010 e 2011, ... In entrambi i casi assicurati di scaricare la versione a 32 o 64 bit, .... Problema: Durante l'installazione di Inventor 2015 in Windows 10, viene ... 2014, Inventor 2015, Inventor Professional 2010. ... Scarica versioni di prova gratuite del software CAD 2D e 3D e del software di ... Windows 7 Ultimate 32 Bit sp1 pre-attivato DOWNLOAD Torrent; AutoDesk AutoCAD 2016 (Ita)Crack/Keygen. a49d837719